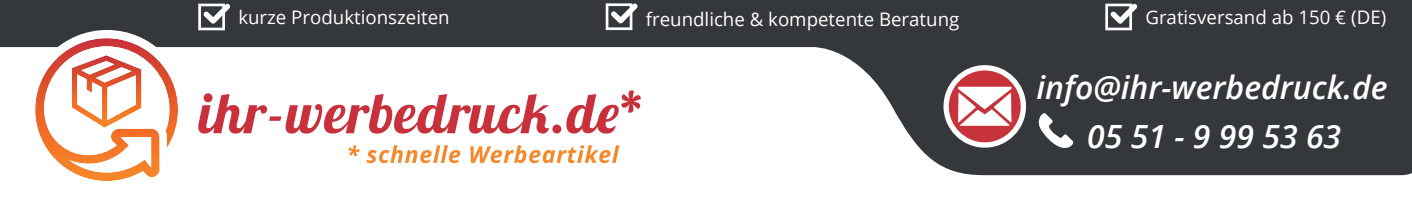

## *Informationsblatt Druckvorlage*

*USB-Stick Smart Straw - 16 GB - Art.Nr.: K50519*

*Druckfläche des Werbeartikels*

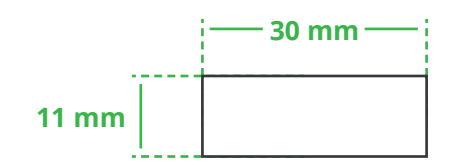

*Positionierung der Druckfläche*

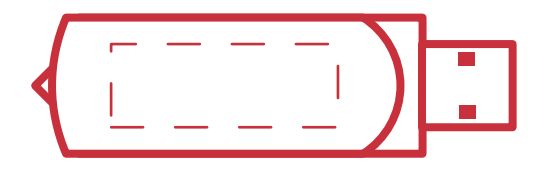

**Zeichnungen sind nicht maßstabsgetreu**

## *Hinweise zu Ihrer Druckvorlage*

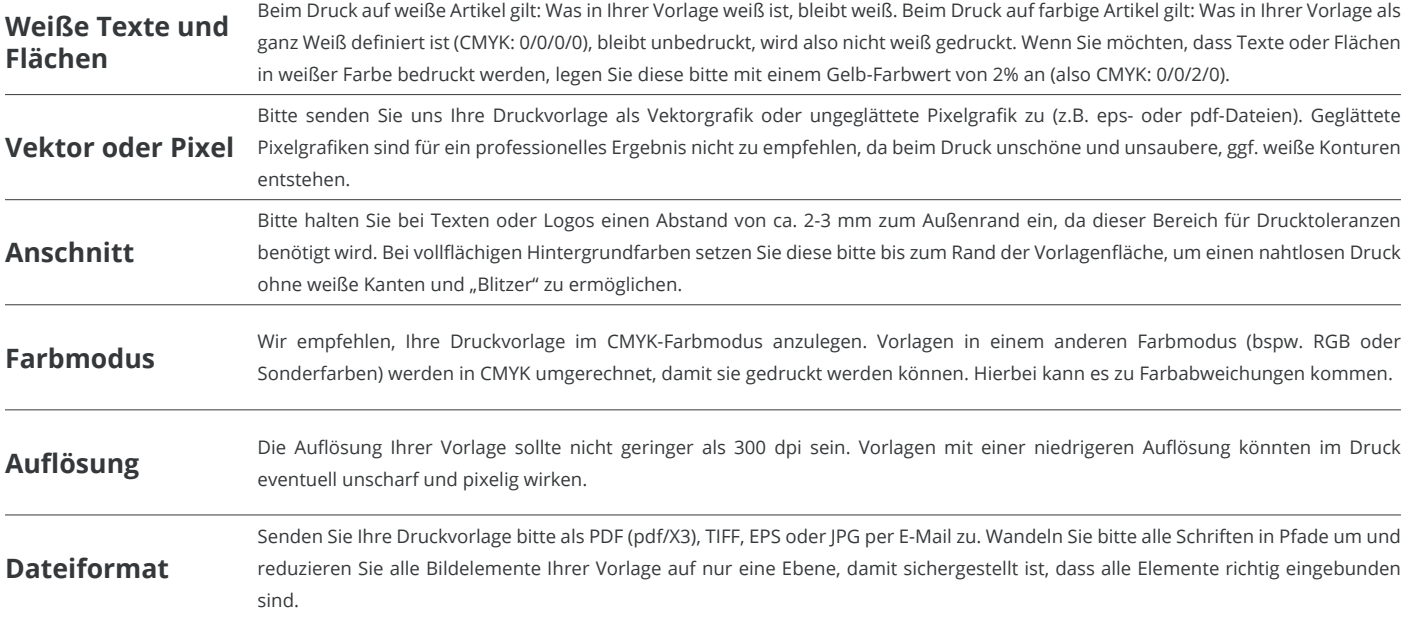

Weitere Informationen zum Erstellen Ihrer Druckvorlage finden Sie auf unserer Website: **www.ihr-werbedruck.de/druckvorlage**